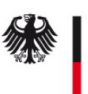

**Unternehmensdaten**

## Änderung SM-PKI Sub-CA - Fremdbetrieb – Betreiber -

Hiermit bestätigen wir den Betrieb der unten genannten Sub-CA unterhalb der Root-CA der Smart Metering PKI.

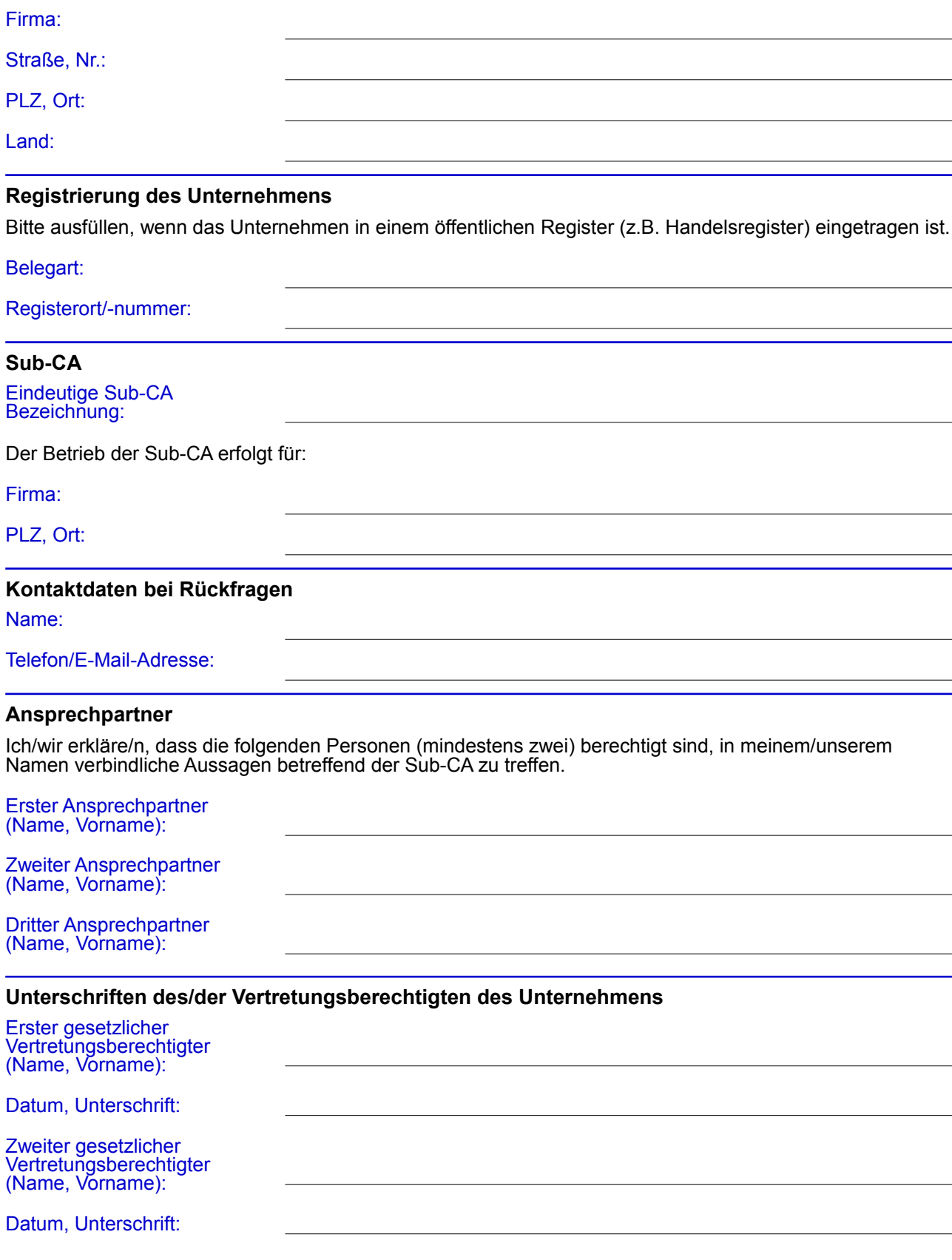